#### **Conditional Router Advertisements**

**for** 

# **Enterprise PA Multihoming**

[draft-linkova-v6ops-conditional-ras-01](https://tools.ietf.org/html/draft-linkova-v6ops-conditional-ras-01)

Jen Linkova, Massimiliano Stucchi, IETF99, July 2017

## **Problems with PA Multihoming**

- **Q:** How to send packets to the correct uplink (BCP38)?
- **Q:** How to implement policies?
- **Q:** How to react to links failure/recovery?

#### **WITHOUT NAT!**

# **IETF96, July 2016**

["Enterprise Multihoming using Provider-Assigned Addresses](https://tools.ietf.org/html/draft-ietf-rtgwg-enterprise-pa-multihoming-00) [without Network Prefix Translation: Requirements and](https://tools.ietf.org/html/draft-ietf-rtgwg-enterprise-pa-multihoming-00) [Solution" I-D](https://tools.ietf.org/html/draft-ietf-rtgwg-enterprise-pa-multihoming-00)<sup>(\*)</sup>

- attempts to define a complete solution to the problem;
- relies on SADR and the default address selection Rule 5.5
	- "Prefer addresses in a prefix advertised by the next-hop."

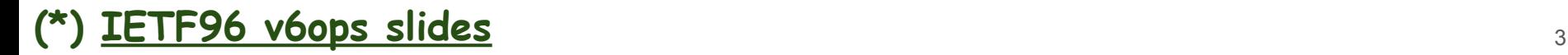

## **What Can Be Done Right Now, Right Here?**

**Q:** How to send packets to the correct uplink (BCP38)?

**A: Source Address Dependent Routing (SADR) Policy-Based Routing/Filtering**

**Q:** How to implement policies?

**Q:** How to react to link failure and recovery?

**A: Influence source address & next-hop selection on hosts w/o Rule 5.5 by deprecating undesirable prefixes**

**NO**

**NAT!**

## **Selecting the Uplink**

- Two uplinks used for Internet access (primary/backup or active/active)
- Simple network topology
- Each ISP allocates a prefix
- Packets SHOULD NOT be sent to the uplink if
	- It's backup uplink and the primary one is up
	- The packet source address does not belong to that ISP

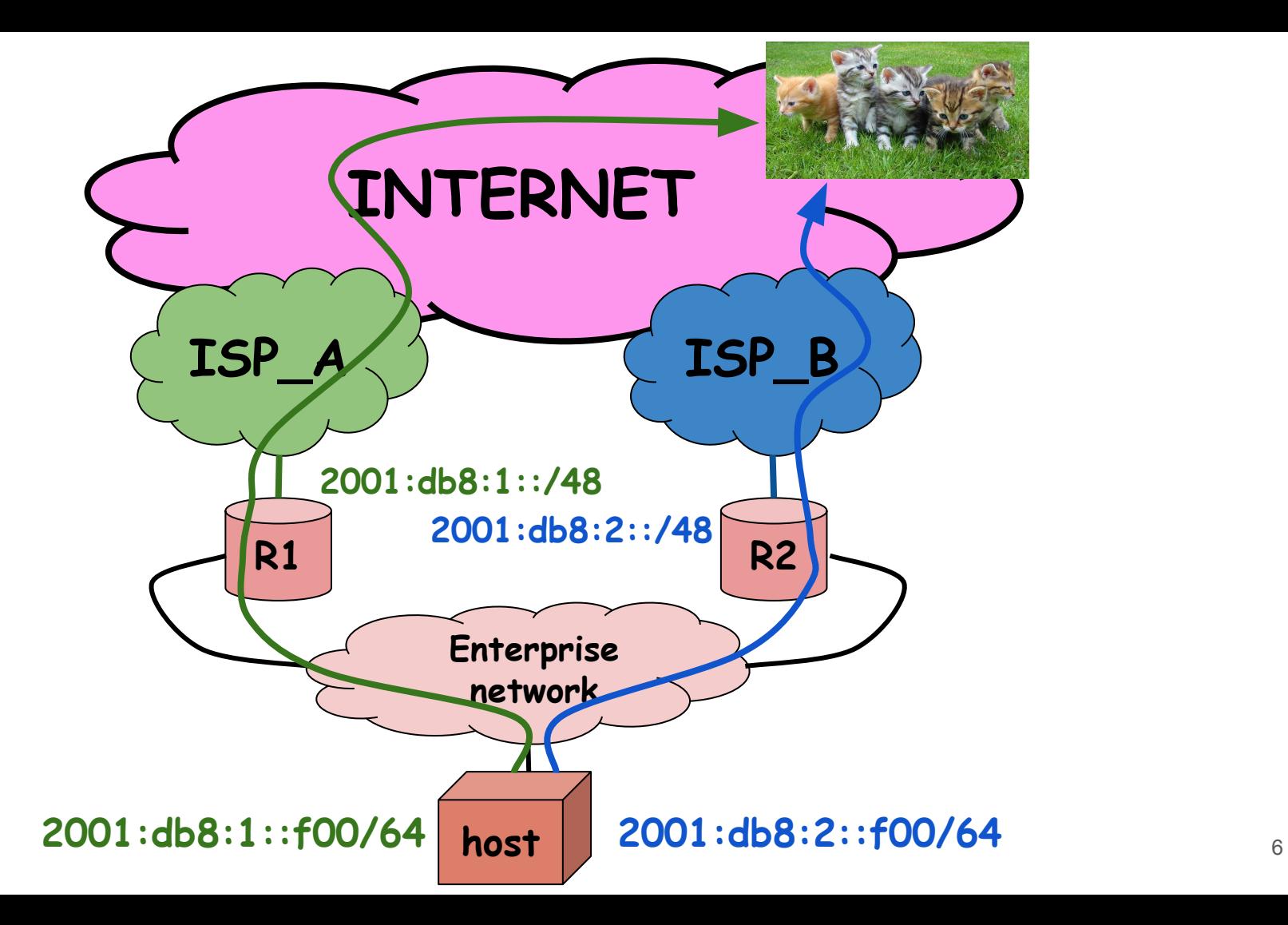

### **Influencing the Source Address Selection**

If the primary uplink is operational

Address from the backup prefix SHOULD NOT be used

If the ISP uplink fails

Addresses from that ISP prefix SHOULD NOT be used

#### **deprecate the address**

### **Proposed Approach**

RA fields values are set based on the present network state

("conditionally")

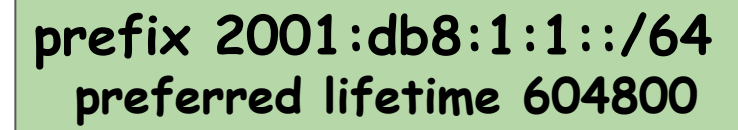

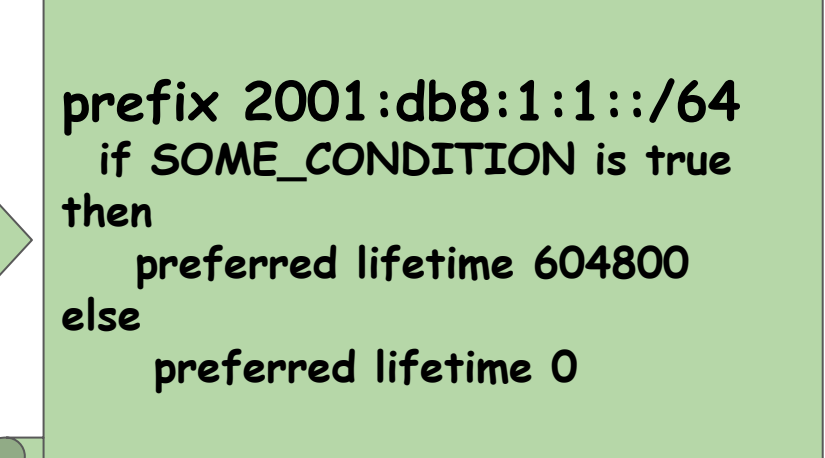

#### **Potential Triggers**

- **● Interface state**
- **● Route presence**

#### **….anything else?**

#### **Fields to Be Updated**

- **● PIO Preferred Lifetime**
- **● Router Lifetime**
- **...anything else?**

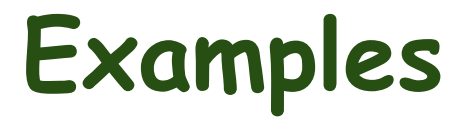

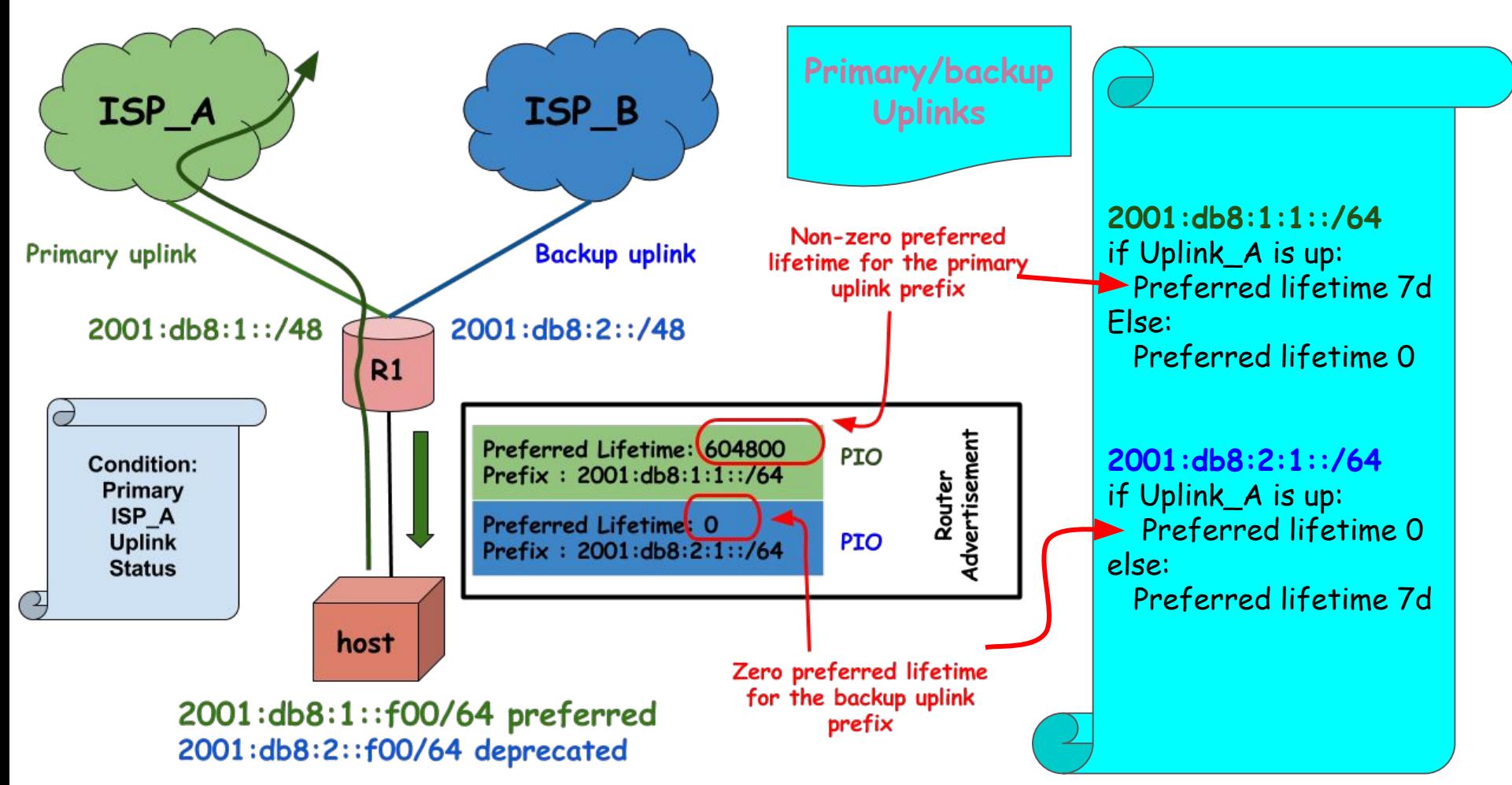

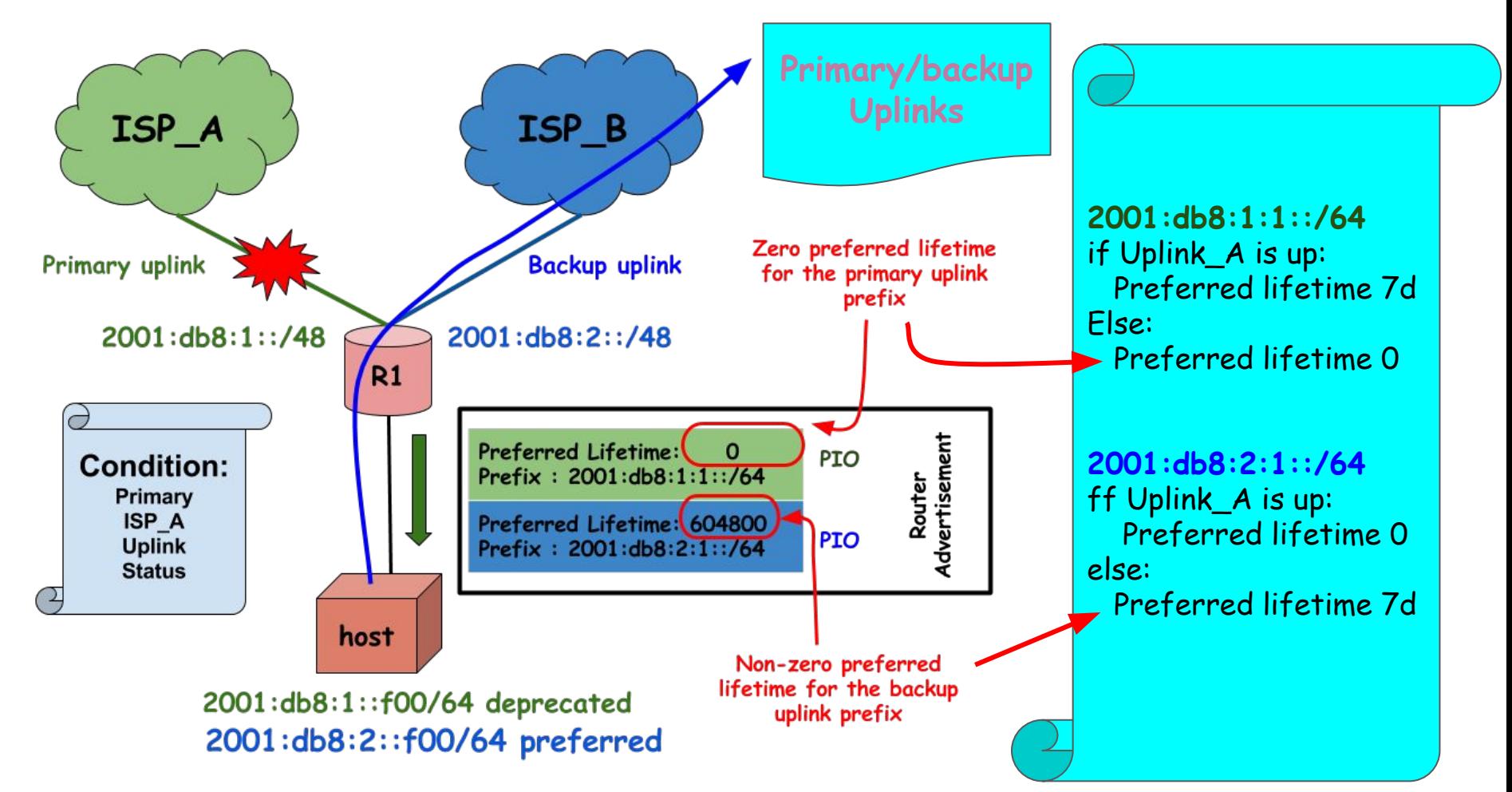

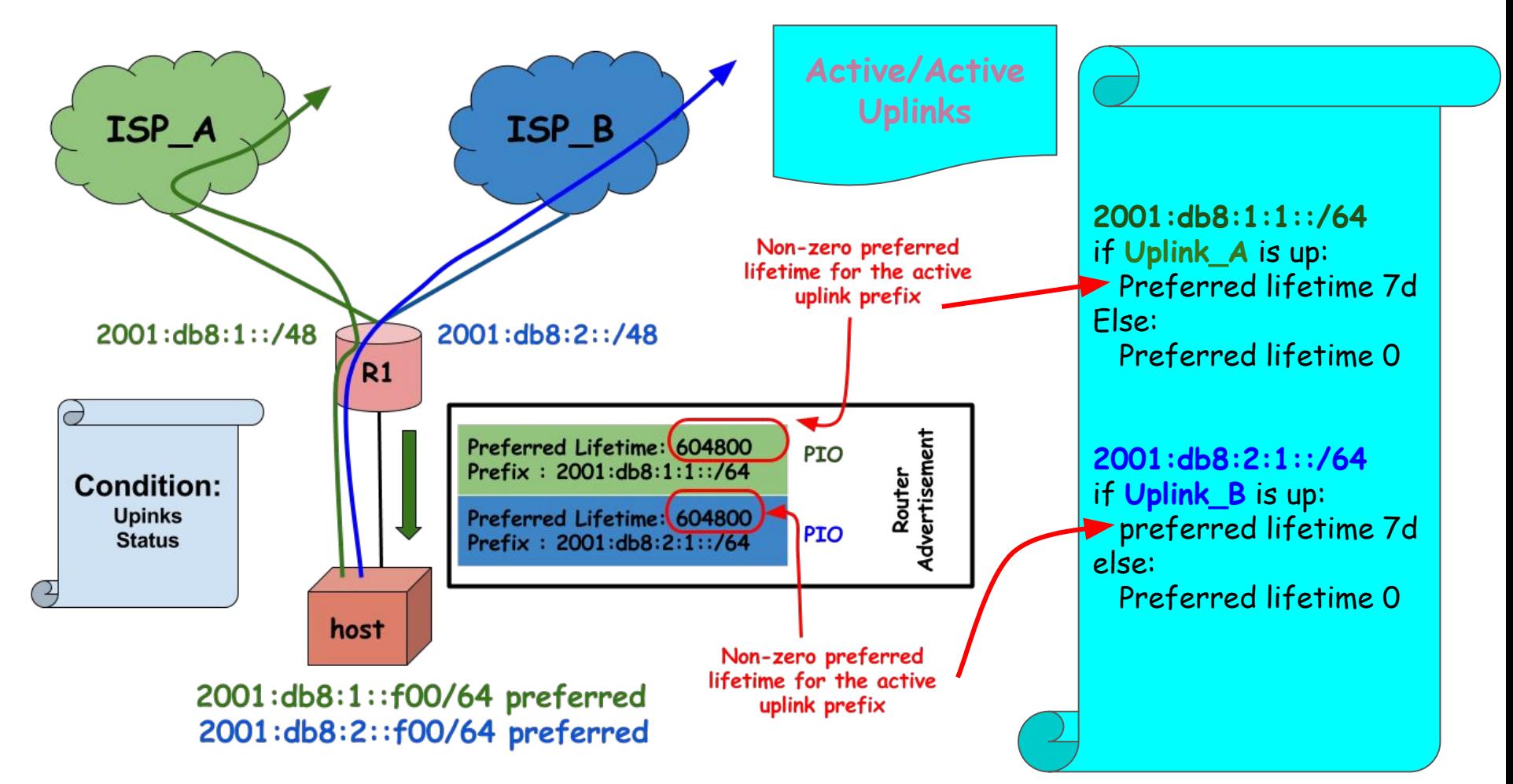

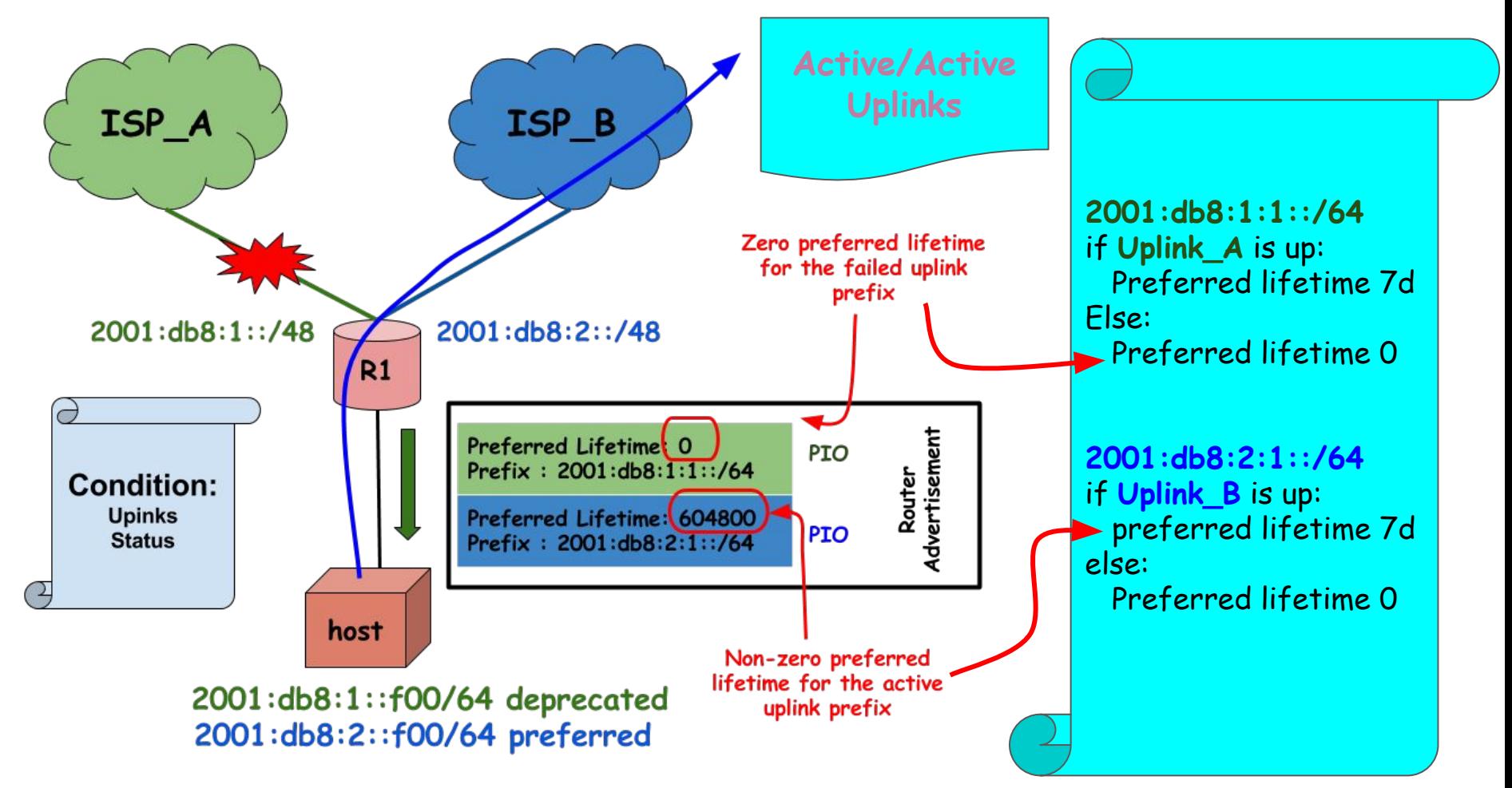

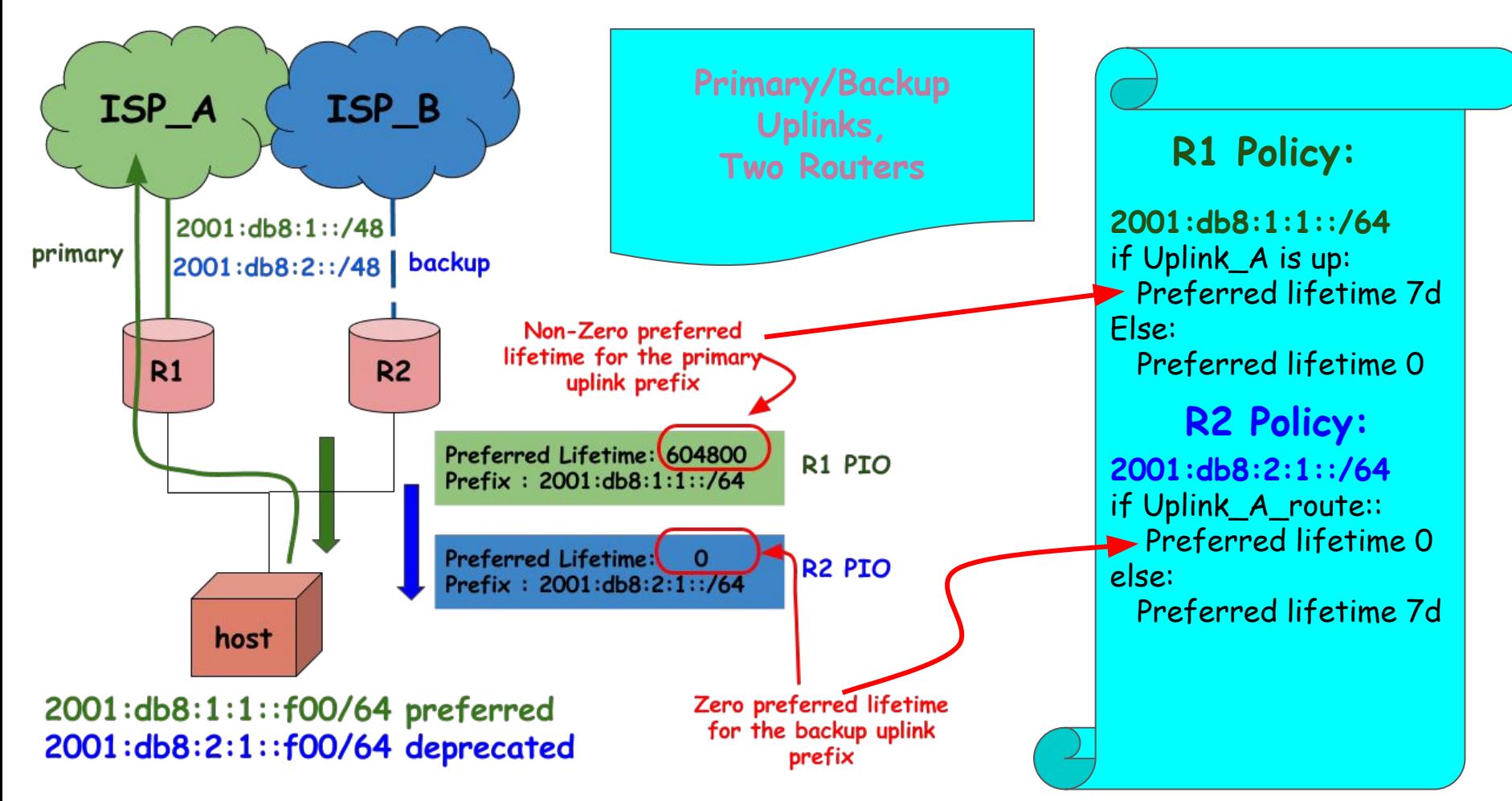

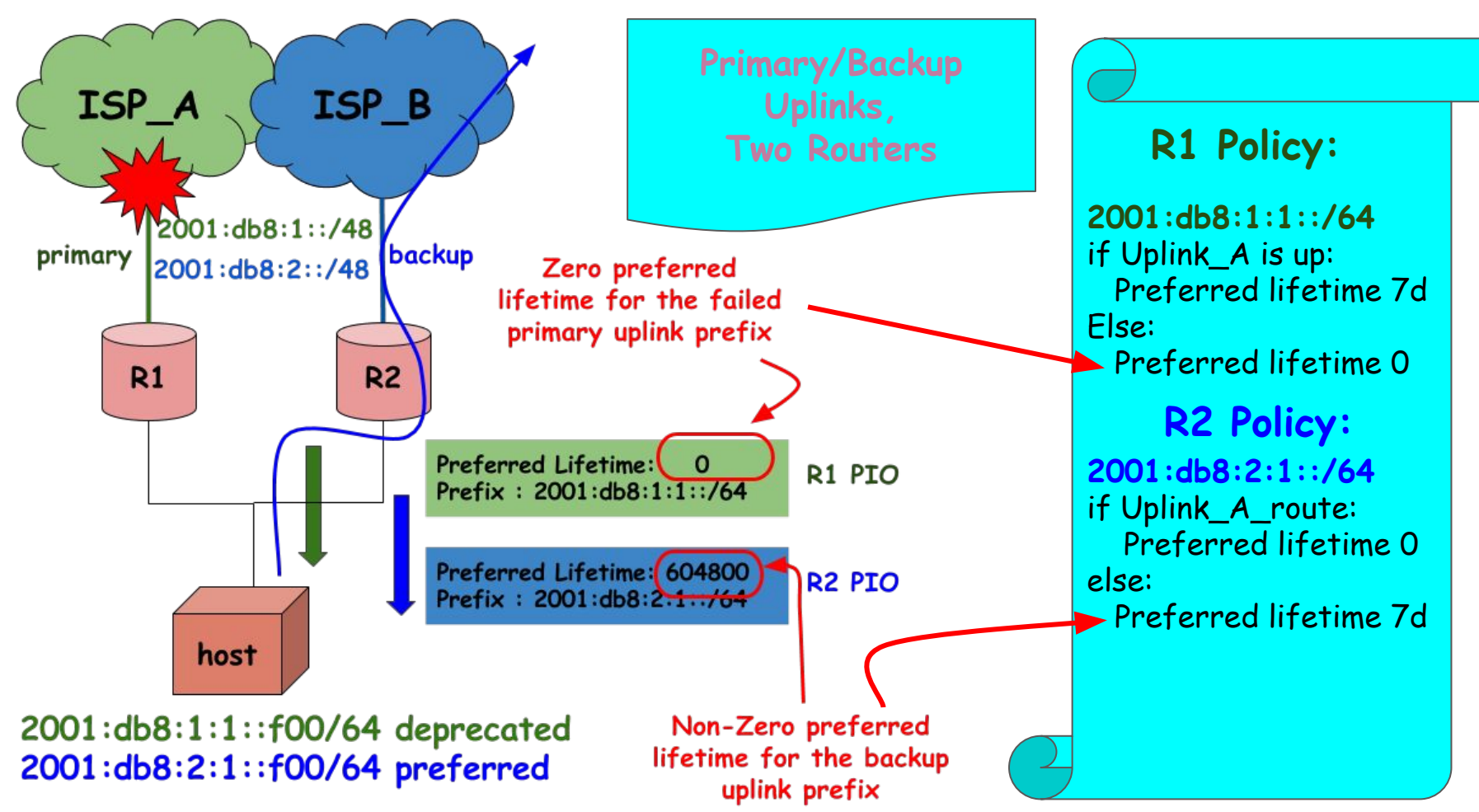

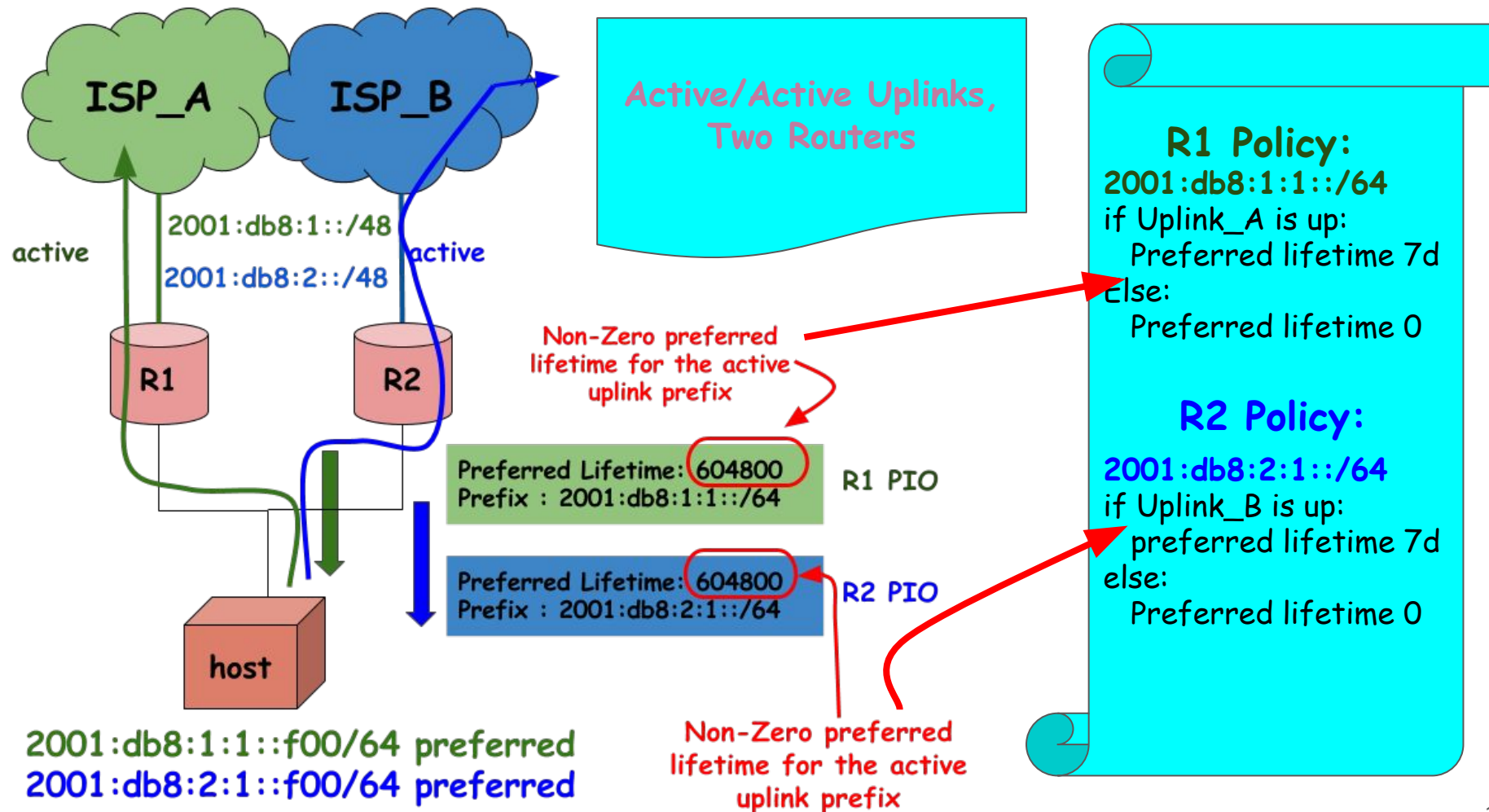

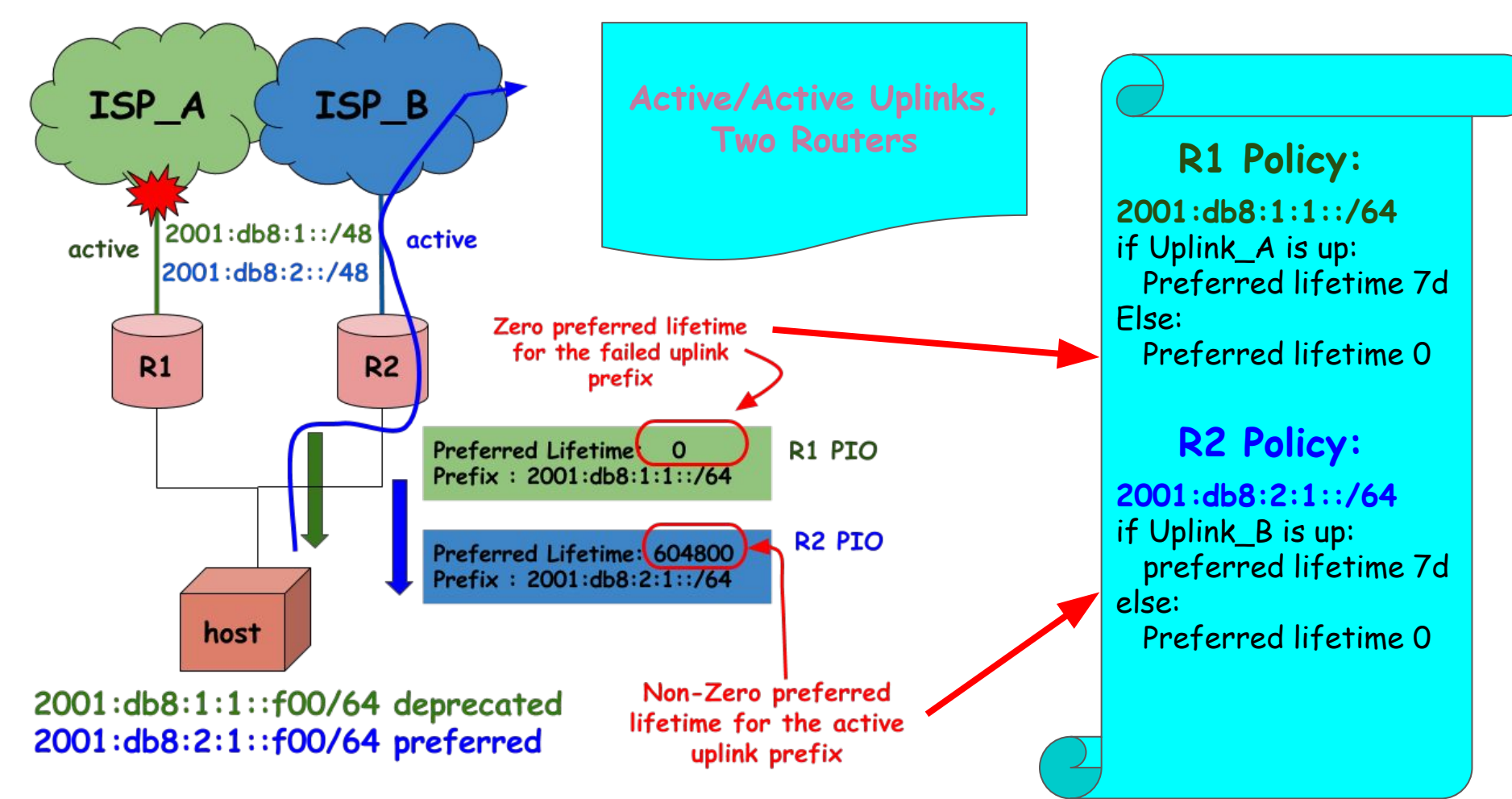

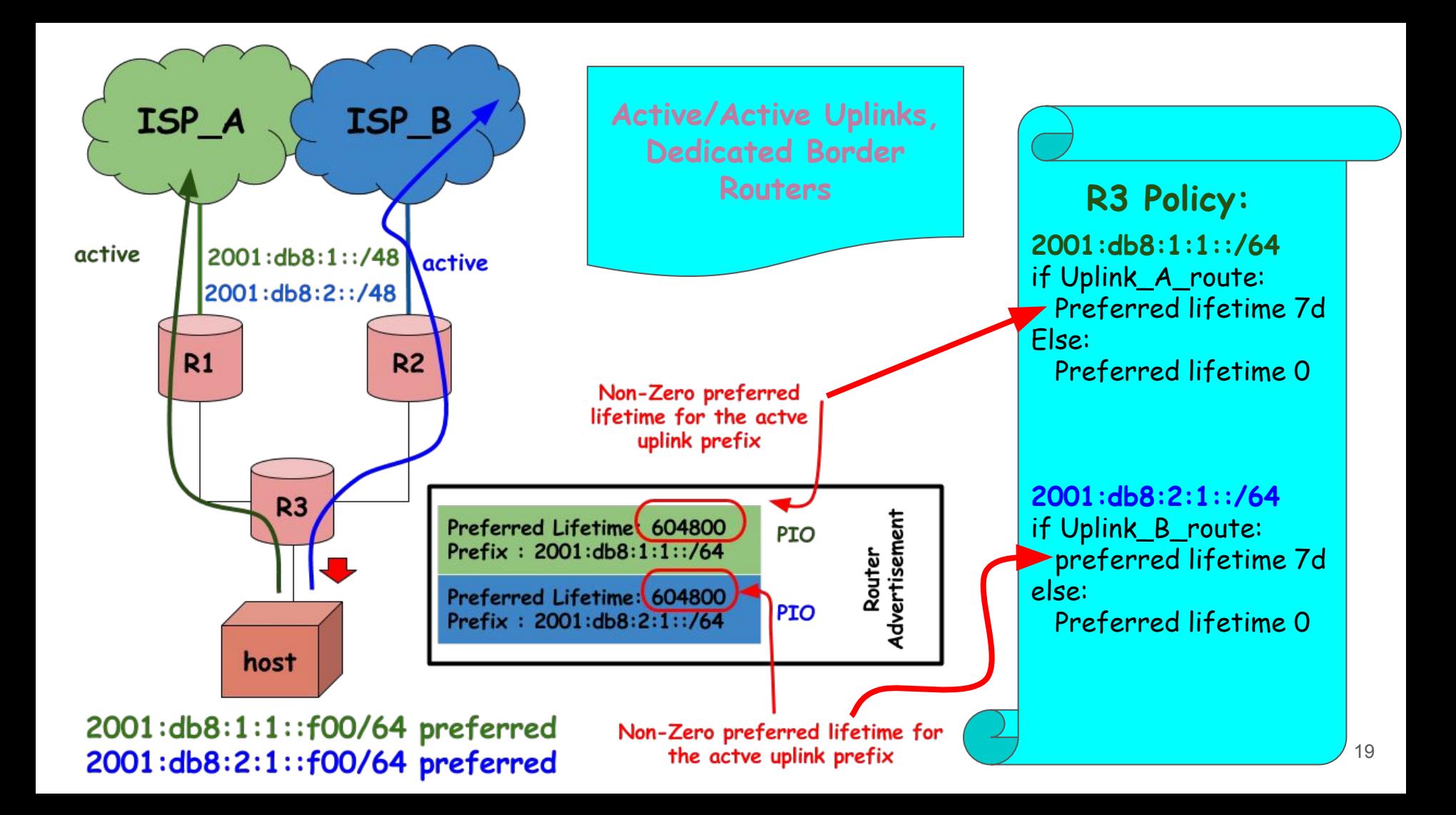

#### *et cetera, et cetera***...**